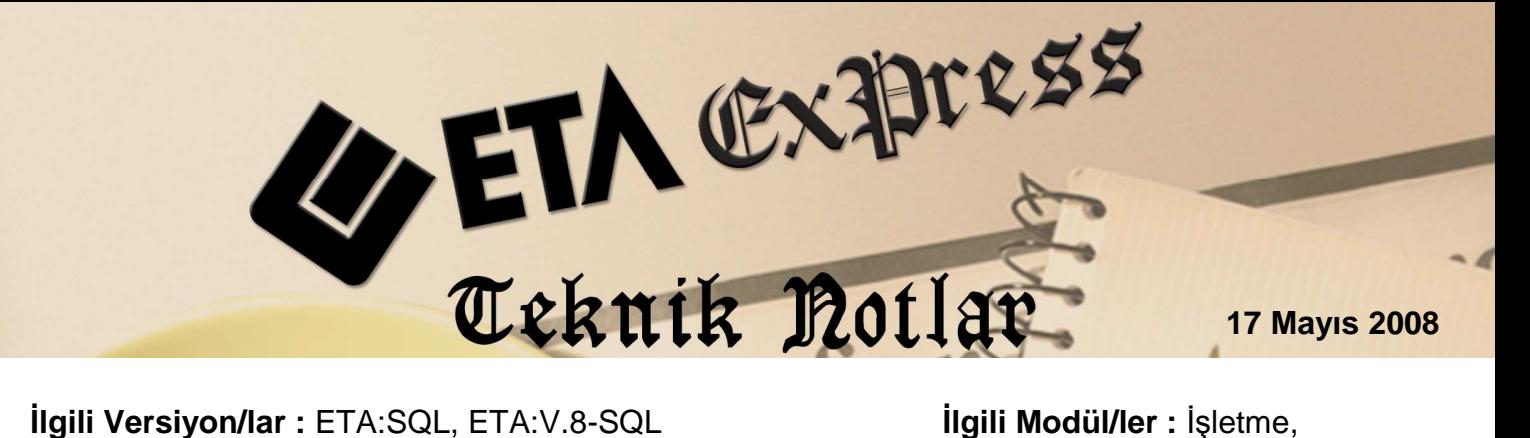

Muhasebe, Muhasebe IV

## **GEÇİCİ VERGİ BEYANNAMESİ DEĞERLERİNİN MUHASEBE VE İŞLETME VERİLERİNDEN AKTARILMASI**

**Muhasebe / İşletme** modüllerindeki Kar/Zarar, İndirimler, Geçmiş yıl zararları, Önceki dönemlerde hesaplanan Geçici vergi ve diğer bilgileri **Geçici Vergi (Kurum/Gelir) Beyannamesi'**ne otomatik getirebilmek için;

- 1. Muhasebe modülünde **Gelir tablosu**, İşletme Defteri modülünde **İşletme Hesap Özeti** kayıt edilmiş olmalıdır.
- 2. Muhasebe 4 modülü Beyannameler/Vergi Beyannameleri/Geçici Vergi Beyannamesi/Geçici Vergi Beyan. Tanımı (Kurum/Gelir) bölümlerinde beyannameye gelmesi gereken tutarların çekileceği **Hesap kodları** yazılmalıdır.
- 3. Muhasebe 4 modülü Beyannameler/Vergi Beyannameleri/Sabit Tanımlar bölümündeki **Geçici Vergi Parametreleri** düzenlenmelidir.
- 4. Geçici Vergi Beyan.Dökümü (Kurum/Gelir) ekranında **F7-Değer Oluştur** yapılarak Kar/Zarar ve diğer bilgiler ilgili beyannameye otomatik getirilir.
- 5. İşletme Defteri Geçici Vergi (Gelir) Beyannamesi'ne sadece İşletme Hesap Özeti'ndeki Kar/Zarar aktarılmaktadır.

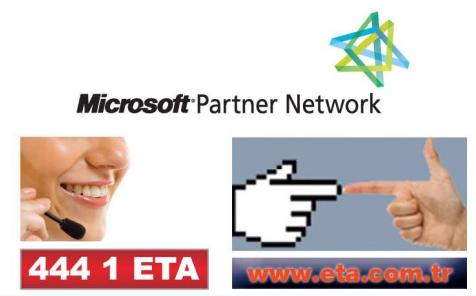